, tushu007.com

## <<Windows

书名:<<Windows移动游戏开发实战>>

- 13 ISBN 9787302271949
- 10 ISBN 7302271941

出版时间:2012-1

页数:392

extended by PDF and the PDF

http://www.tushu007.com

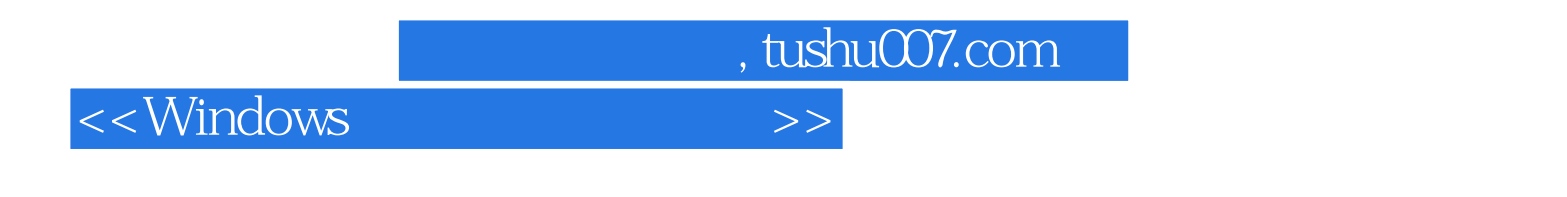

Windows

expective contracts to the OpenGL openGL  $\overline{C}$ 

ES executively expected and a set all the set also set all the set also set also set also set also set also set also set also set also set also set also set also set also set also set also set also set also set also set al

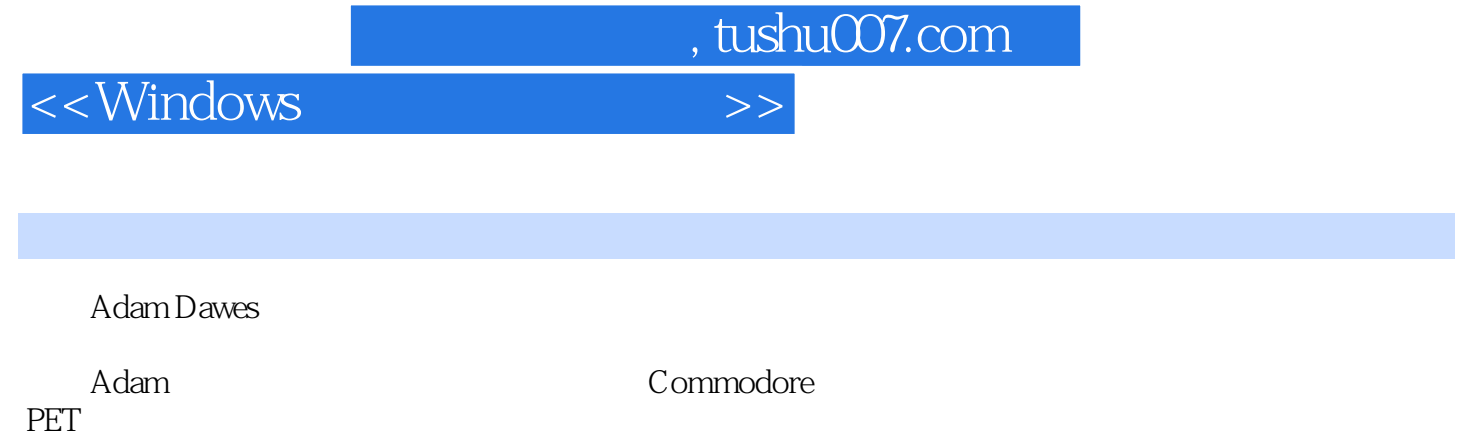

 $30<sub>8</sub>$ 

, tushu007.com

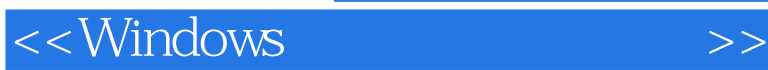

windows 1 windows .net 1.1 windows .net  $1.1.1$  $1.1.2$  net 1.1.3 ide 1.2 windows  $1.2.1$  windows  $1.22$ 1.3 visualstudio windows 1.3.1 visualstudio 1.32 windows  $1.33$ 1.34  $1.35$ 1.36  $1.37$ 1.38 1.39 1.4 windows  $1.41$ 1.42 api  $1.43$ 1.5 windows  $\overline{2}$ 2.1 **Smartphone** 22  $221$ 2.22 223 224 225 226 227 228  $229$  $23$  "  $24$ 3<sup>gdi</sup>  $31$  gdi 32  $321$ 322

323

## , tushu007.com

## <<Windows

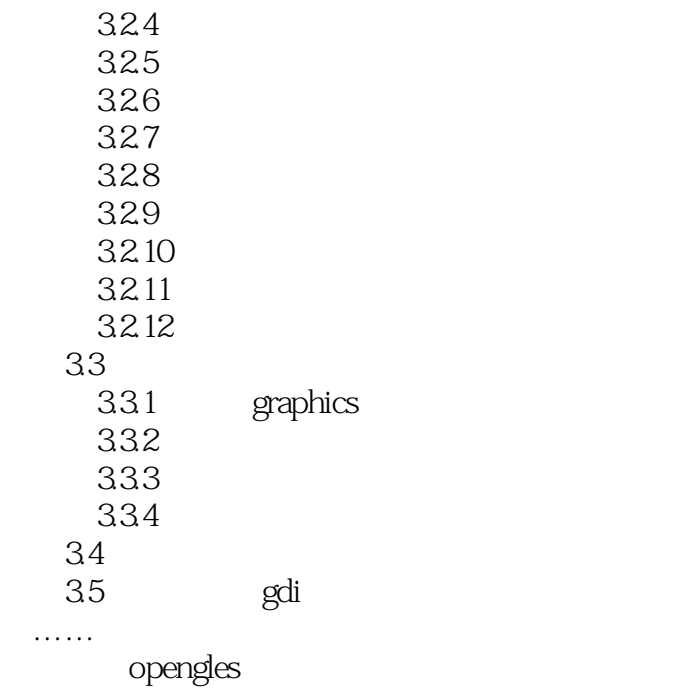

, tushu007.com <<Windows

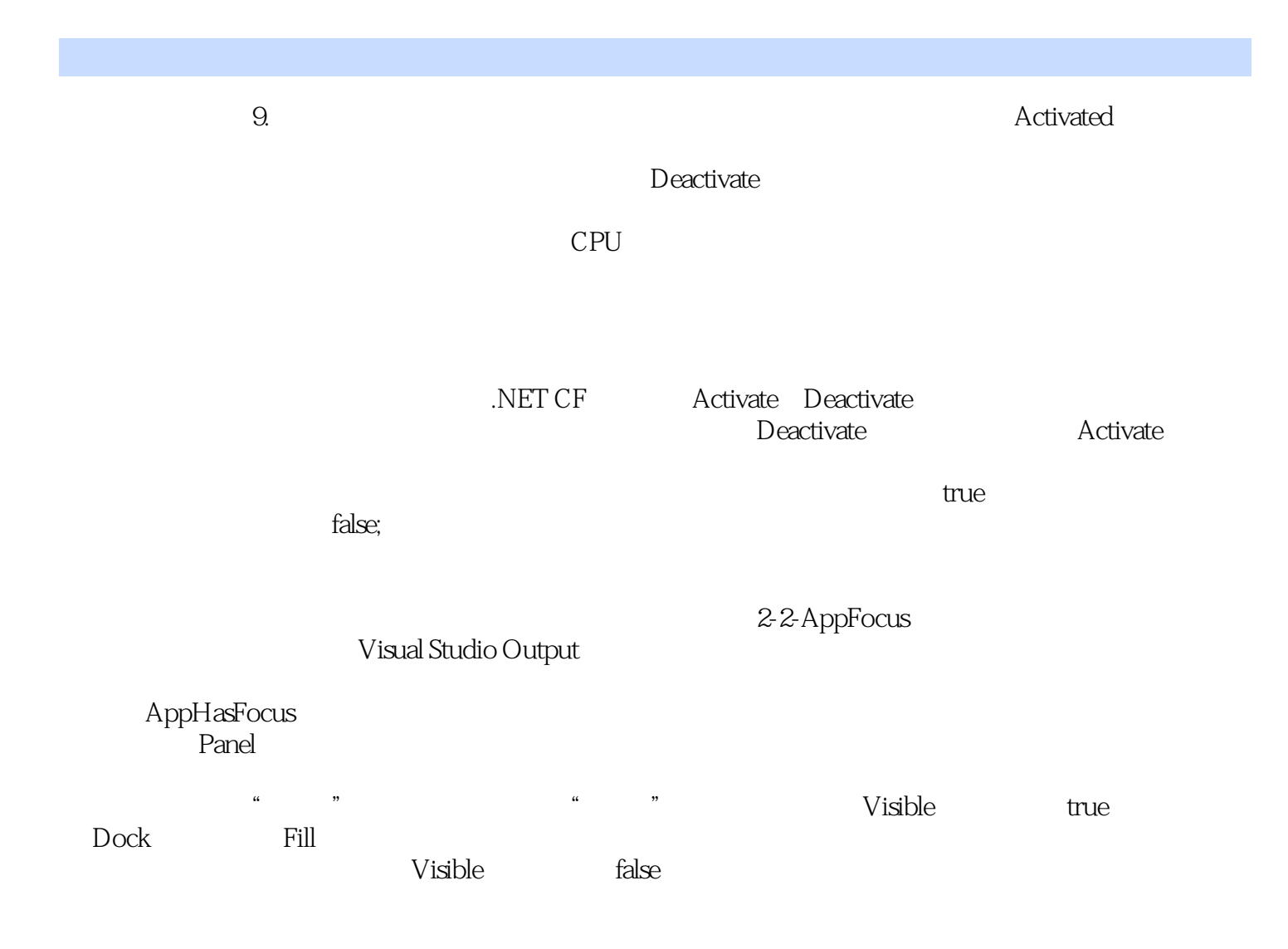

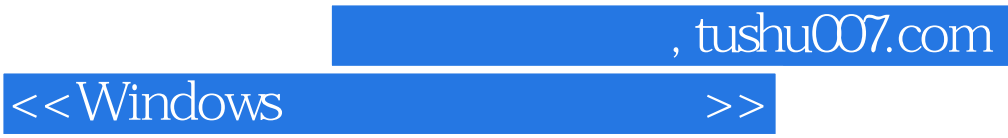

本站所提供下载的PDF图书仅提供预览和简介,请支持正版图书。

更多资源请访问:http://www.tushu007.com